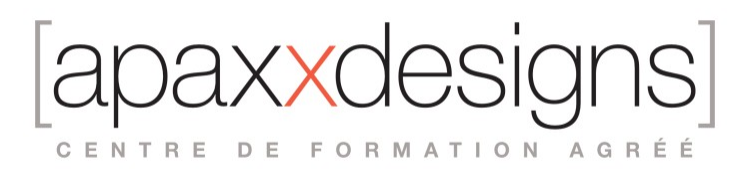

# Media Composer Fundamentals I - MC101

3 jours 21,00 heures Programme de formation

Dernière modification du 23/02/2024

### Public visé

Monteurs, Assistants Monteurs, Producers Video & Multimedia

# Pré-requis

- Avoir pratiquer l'environnement de travail sur systèmes Macintosh ou Windows
- Il n'est pas obligatoire de connaître le logiciel Media Composer pour suivre cette formation, mais avoir une expérience en Production ou Post-Production vidéo est recommandé

# Objectifs pédagogiques

- Cette initiation est conçue pour permettre à un nouvel utilisateur d'être opérationnel sur le logiciel Avid Media Composer.
- Cette formation abordera le processus de montage vidéo dans son ensemble et vous donnera les compétences de base pour monter un projet vidéo court.

# Compétences développées

- Bien démarrer avec Media Composer
- Identifier et comprendre les principales fonctions, fenêtres et outils du logiciel
- Ouvrir et créer un projet aux formats SD, HD et 4K
- Importer et Lier des medias
- Créer des projets et des chutiers de rangements
- Organiser et classer les fichiers importés
- Créer et paramétrer une séquence de montage
- Ajouter des plans à la séquence en utilisant le Smart TOOL ou les outils Splice & Overwrite
- Retirer du métrage de la séquence en utilisant les fonctions Lift & Extract
- Utiliser le mode Trim et les fonction élagage du Smart Tool pour rallonger ou raccourcir des plans
- Ajuster les niveaux audio (clip gain)
- Ajouter des effets basiques à la séquence
- Ajouter des titres et des transitions
- Utiliser la correction colorimétrique automatique
- Exporter la sequence terminée en haute qualité ou pour le web
- Ajuster les réglages de bases en lien avec les préférences utilisateur et les emplacements de stockage
- Effacer des médias à la fin du montage

# Description / Contenu

Démarrer un projet

- Créer un nouveau projet au bon format
- Identifier les fenêtres et fonctions principales de Media Composer
- Créer et organiser ses Bin

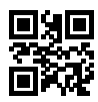

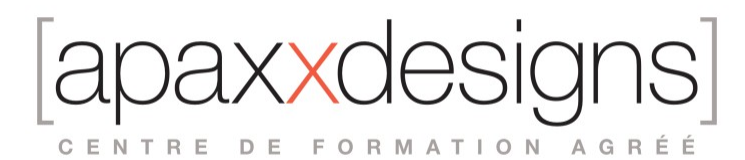

- Reconnaitre les ressources de son projet
- importer des médias dans le projet
- Lire et marquer ses plans
- sauvegarde du travail

#### Montage basique

- Créer une nouvelle séquence
- Comprendre l'outil Smart Tool Insérer et écraser des segments<br>• Comprendre les fenêtres du Projet, Bin, Composer et timeline
- Comprendre les fenêtres du Projet, Bin, Composer et timeline
- Ajuster le niveau sonore des plans dans la séquence
- Isoler et muter des pistes de la séquence

#### Affiner le Pré-montage

- Effacement depuis la séquence Lift et Extract
- Déplacer et remplacer des segments dans la sequence
- Ajouter une coupe au montage
- Ajuster la longueur des plans
- Utiliser la fonction Trim basique

Introduction aux effets de transitions

- Appliquer des transitions vidéo
- Personnaliser des transitions<br>• Modifier des transitions dans l
- Modifier des transitions dans la timeline
- Utiliser des effets depuis la palette des effets
- Créer des fondus enchainés audio

Introduction aux effets de segments

- Introduction aux effets de segments
- Stabiliser des plans
- Corriger les dominantes colorimétriques
- Masquer des sauts d'images
- Recadrer dans des plans
- Utilisation d'images clés d'animation standards
- Combiner plusieurs filtres sur un même plans

Arrêts sur image et effets de vitesse

- Créer un arrêt sur image
- Modifier la vitesse d'un plan
- différents types de Motion effects

Création de titrages

- Outil de creation de titres
- Créer des titres simples dans la séquence
- Modifier des titrages existants

uxxdesiar CENTRE DE FORMATION AGRÉÉ

Finalisation et Exports de fichiers

- Préparation d'une séquence en vue du partage
- Exporter un master clip haute qualité
- Changer les paramètres d'Export
- Exporter pour les réseaux sociaux

Techniques Fondamentales

- Stratégie de gestion de médias Avid
- Comprendre et traiter les fichiers offline
- Récupérer un travail perdu
- **Effacement de medias**
- Recupereation depuis les Attic

### Modalités pédagogiques

- Chaque matin, l'instructeur expose aux apprenants les points qui seront abordés dans la journée.
- La journée se déroule ensuite par une suite de présentations théoriques et techniques, suivies de l'application de la technique au moyens d'exercices en atelier pratique.
- En fin de journée, un récapitulatif des point abordés est effectué.
- A partir du 2ème jour, une session de questions/réponses sur les points vus la veille amorce la journée.

### Moyens et supports pédagogiques

- Chaque apprenant dispose d'un poste de travail équipé des logiciels nécessaires à la formation.
- Un support de cours synthétique est fourni à chaque stagiaire à l'issue de la formation dans leur Extranet participant.
- Des projets de référence sont analysés et décomposés.
- Chaque leçon comporte une partie théorique qui est immédiatement mise en application : l'enseignement étant basé sur de véritables exemples issus de situations professionnelles, les exercices permettent de pratiquer largement les techniques étudiées et de les situer dans le workflow de production.
- La partie Atelier de la formation permet de remettre en perspective toutes les connaissances acquises dans le contexte de réalisation d'un projet complet.

### Modalités d'évaluation et de suivi

- Une feuille de présence sera signée par chacun des stagiaires permettant d'attester de l'exécution de l'action de formation.
- A l'issue de la formation, le formateur évalue le degré acquisitions des points définis dans les objectifs de la formation au moyen d'un questionnaire individuel.
- Les apprenants évaluent à chaud la formation en remplissant un questionnaire en ligne, transmis ensuite au formateur et discuté afin d'améliorer la formation si nécessaire.
- Un questionnaire d'évaluation à froid est envoyé 1 mois après la formation aux prenants afin de jauger l'impact de la formation sur leur quotidien en production.

# Informations sur l'accessibilité

#### **Avez vous besoin d'un accompagnement spécifique ?**

Apaxxdesigns apporte une attention particulière et prioritaire à l'accessibilité des personnes en situation de handicap. Afin de faciliter leur intégration, le suivi pédagogique et l'insertion professionnelle, Apaxxdesigns dispose depuis Mai 2020, d'un référent handicap qui sera en mesure de les accompagner dans les meilleures conditions. Tout en respectant les exigences pédagogiques, la volonté d'Apaxxdesigns est d'adapter, notamment le matériel fourni, l'environnement dédié à l'apprentissage, afin d'offrir un

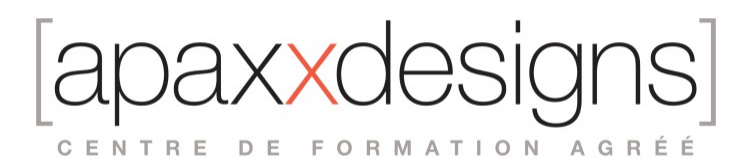

confort de travail optimum et de s'entourer d'un réseau de partenaires pour répondre au mieux aux attentes des apprenants. Notre site est accessible aux personnes en situation de handicap.